MySQL

- 13 ISBN 9787302243625
- 10 ISBN 730224362X

出版时间:2011-1

页数:466

版权说明:本站所提供下载的PDF图书仅提供预览和简介以及在线试读,请支持正版图书。

#### www.tushu000.com

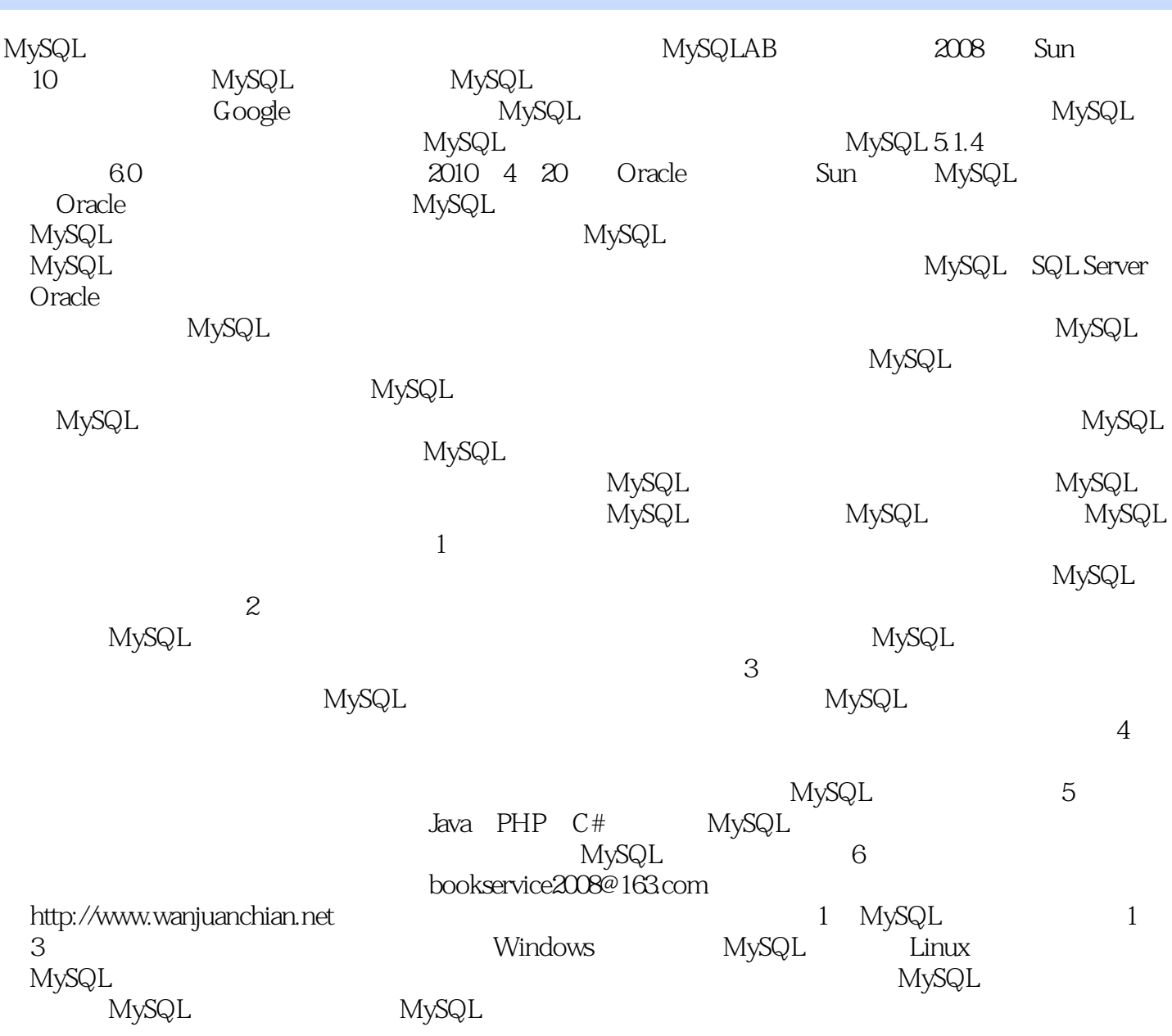

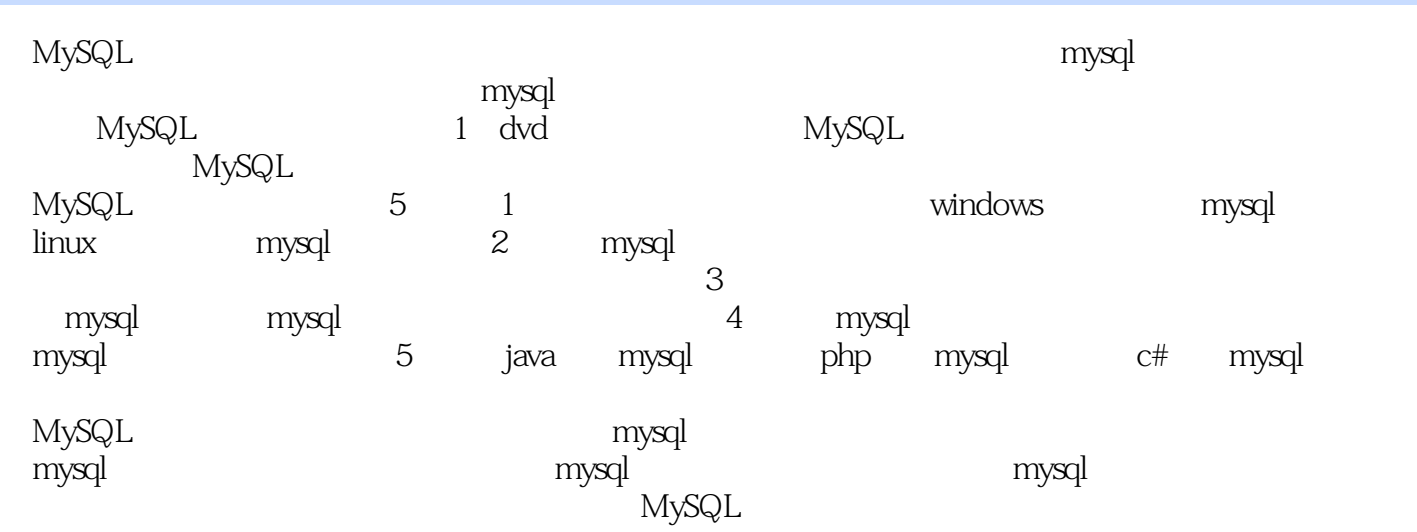

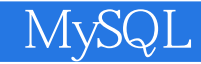

 $\text{MySQL} \quad \text{Linux} \quad \text{Java}$  Linux

知名Linux论坛的数据库版的版主。长期参与电力行业项目开发,从事电力系统图形、数据、模型一体

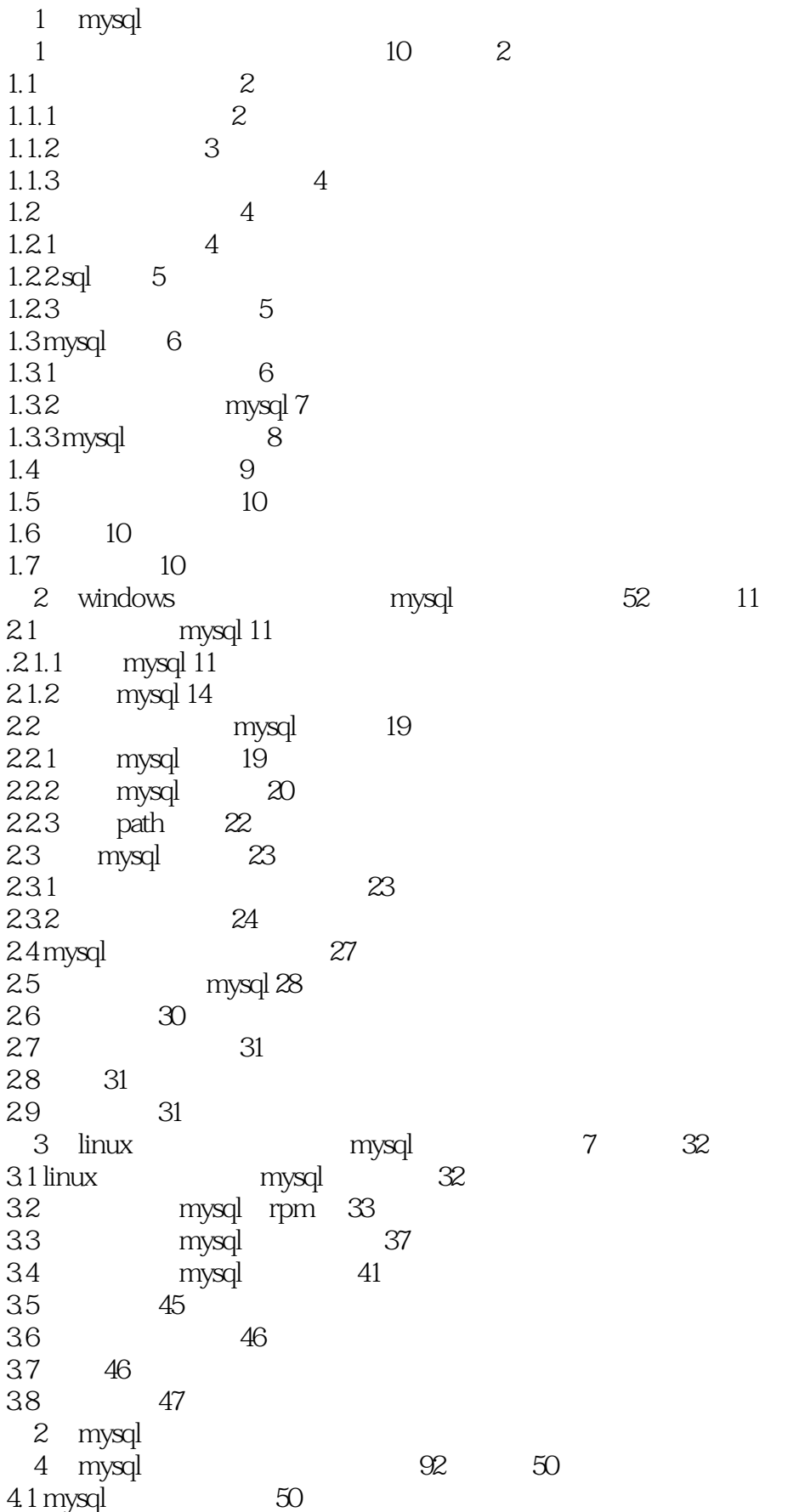

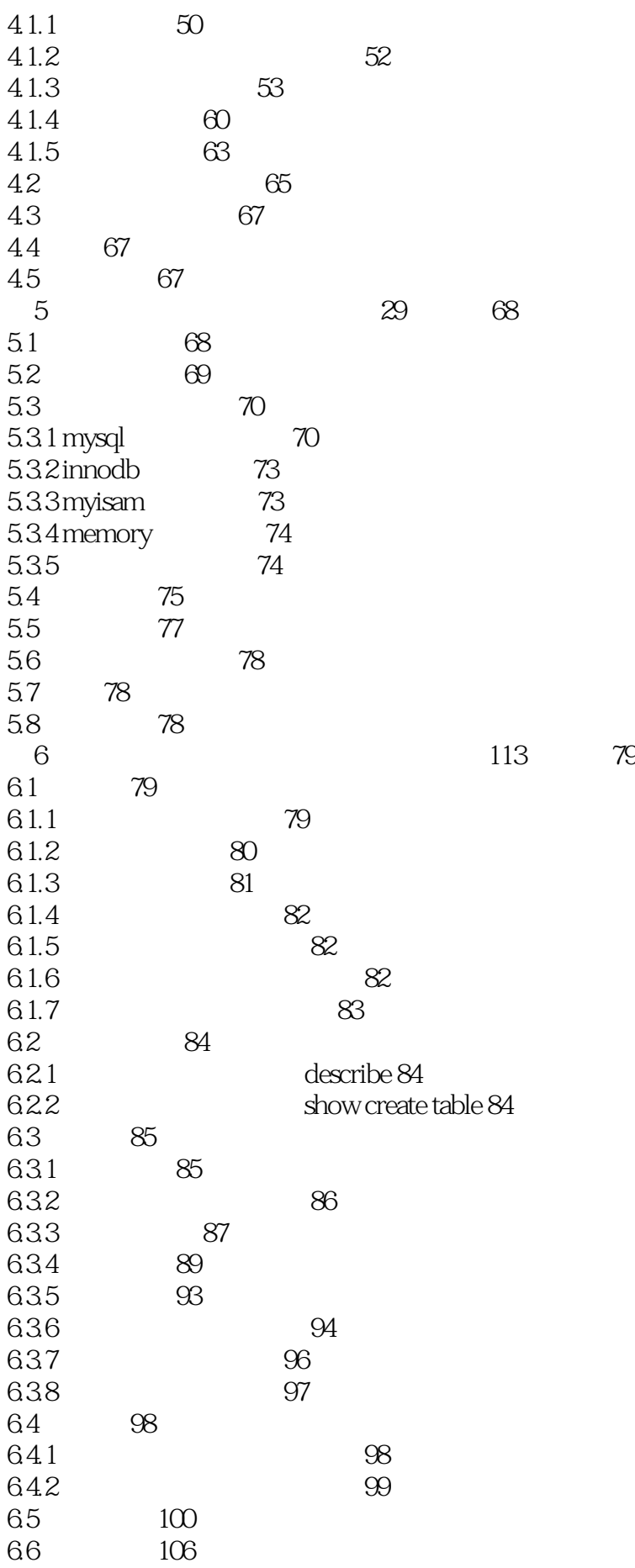

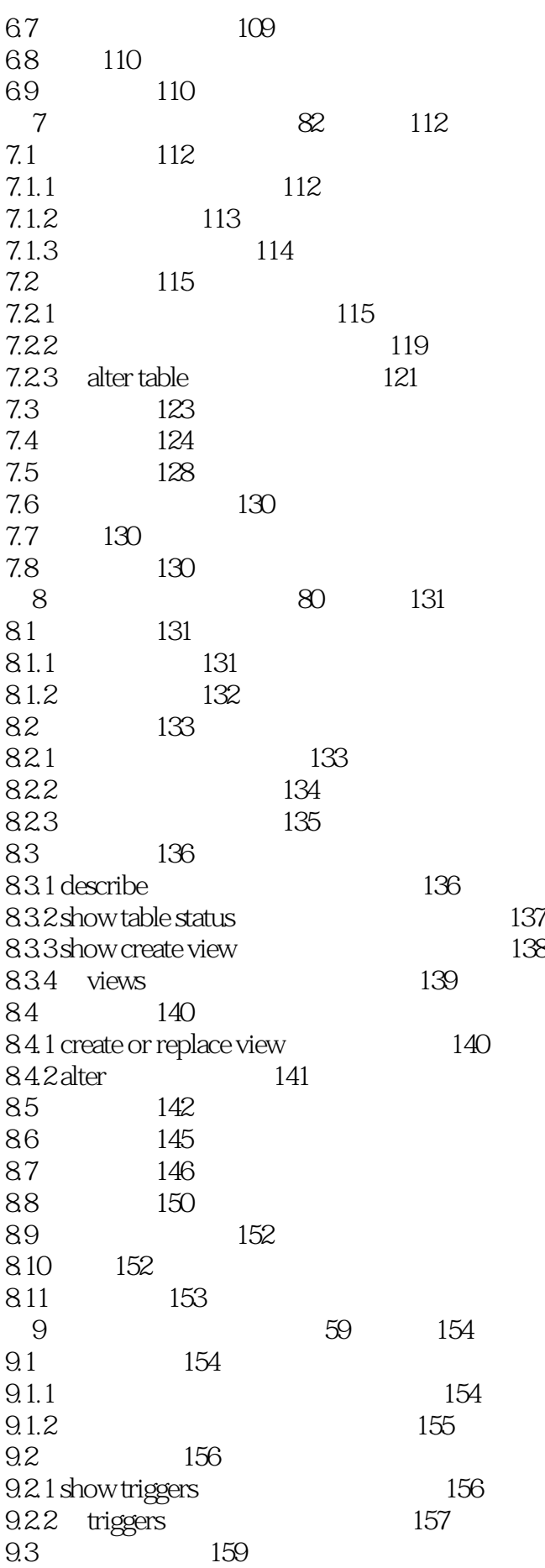

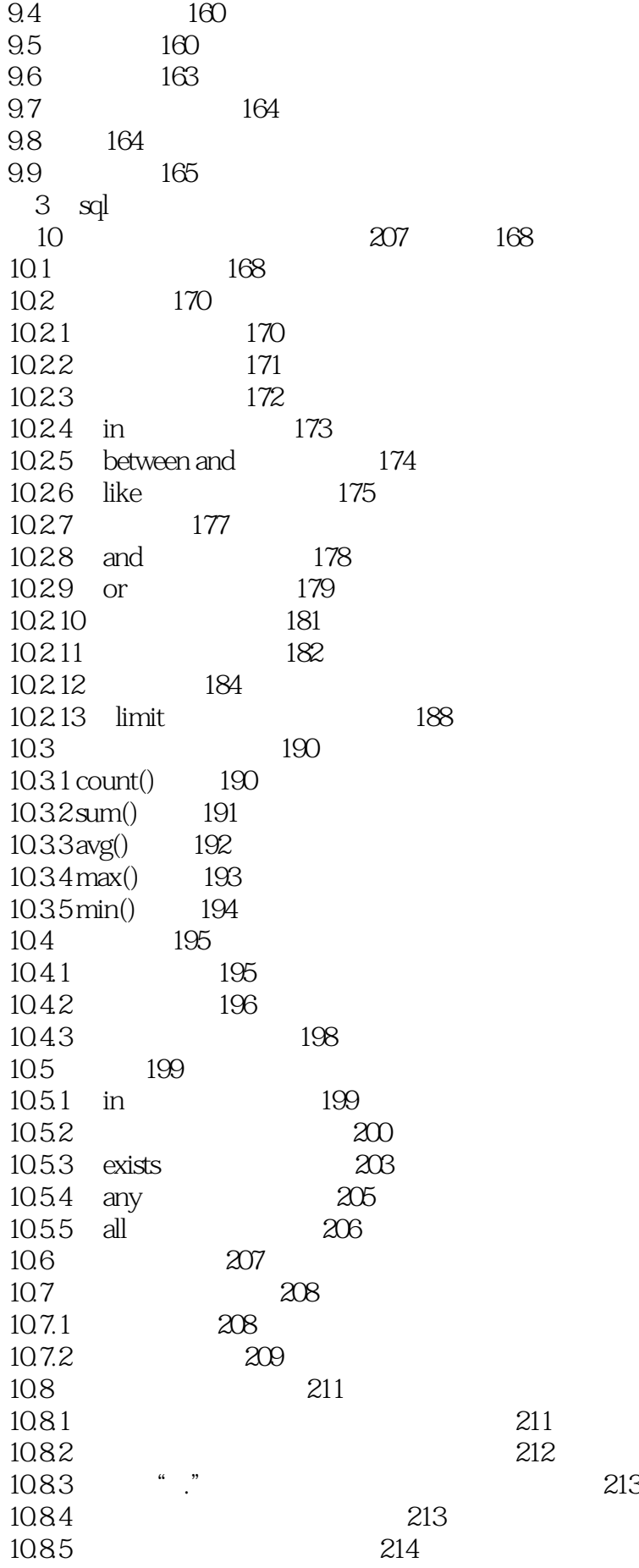

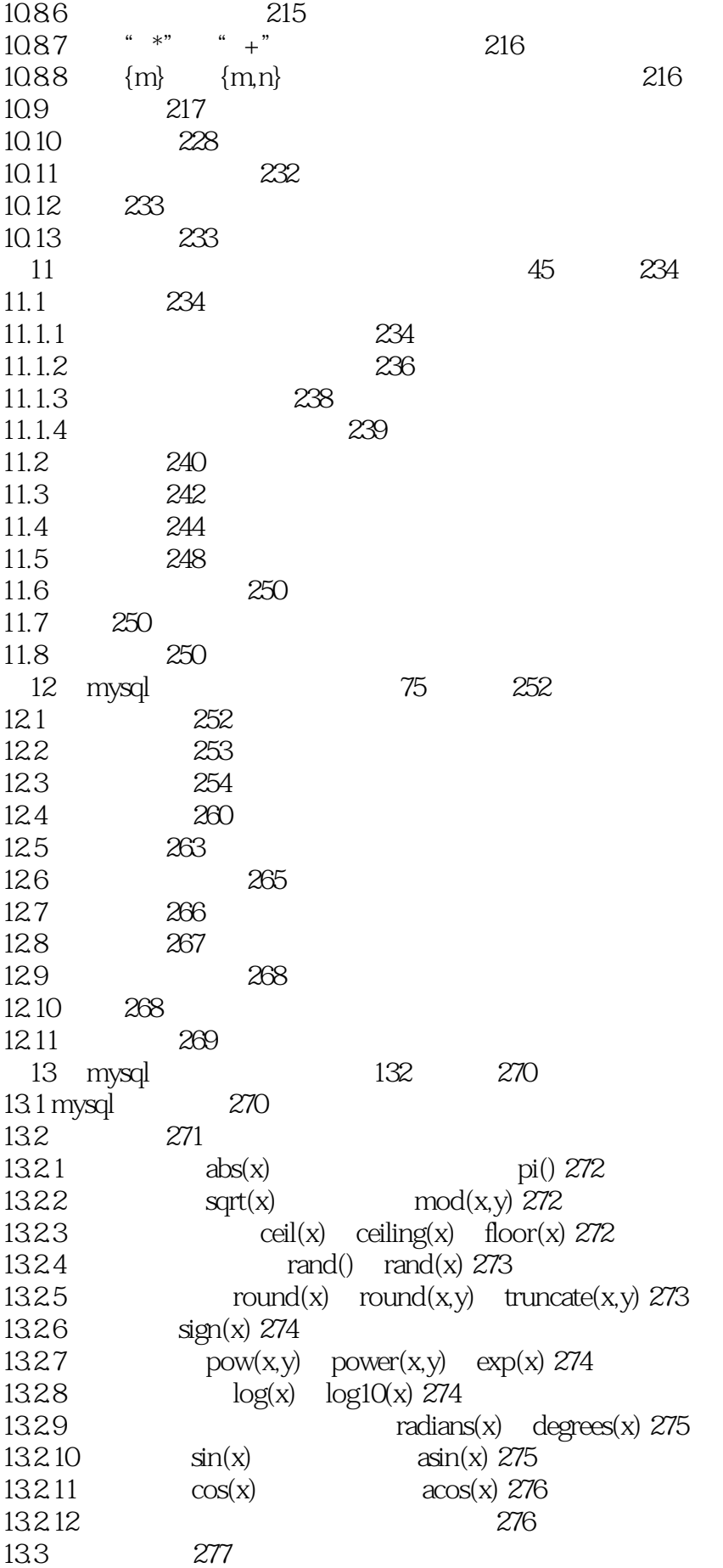

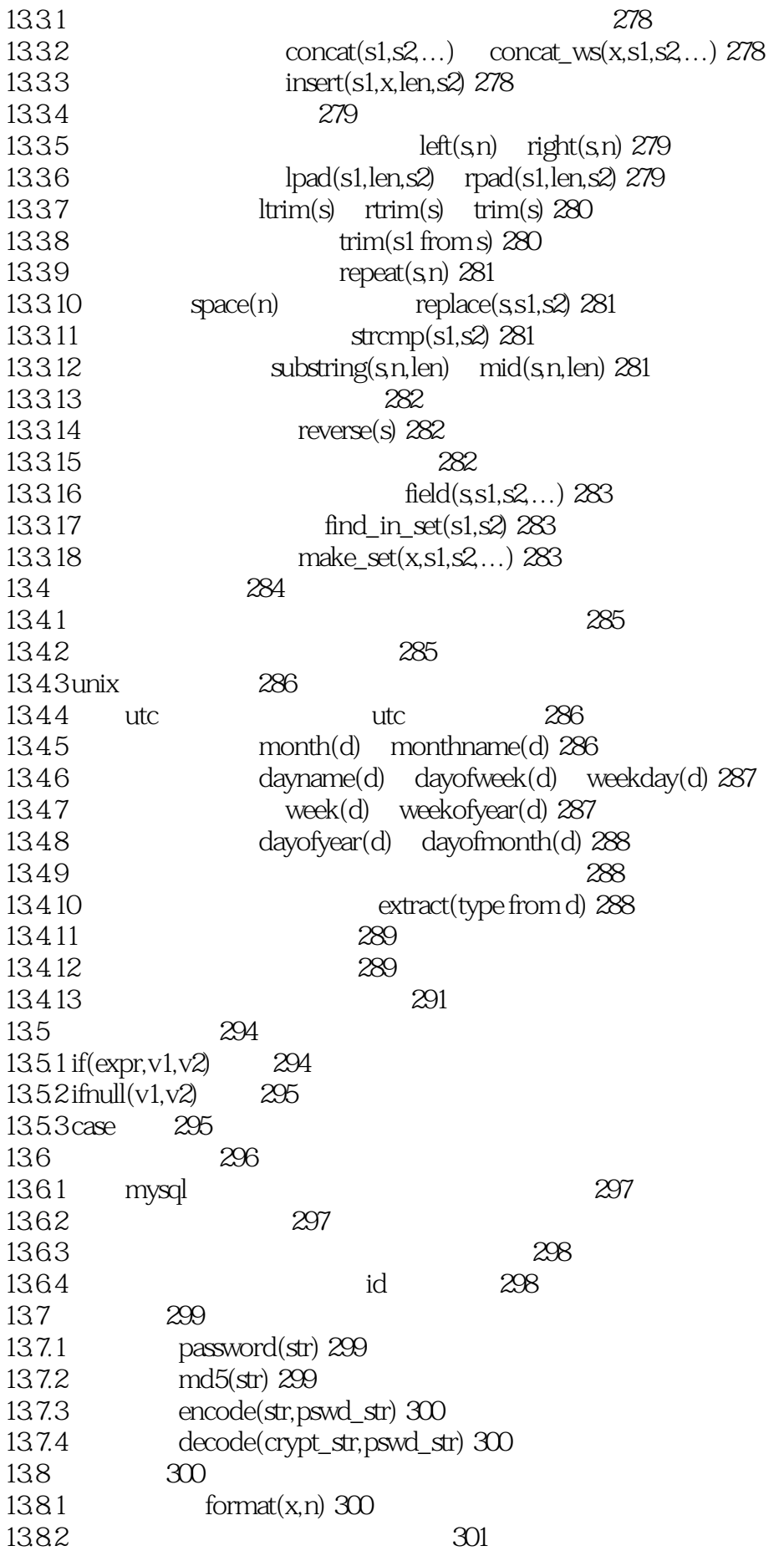

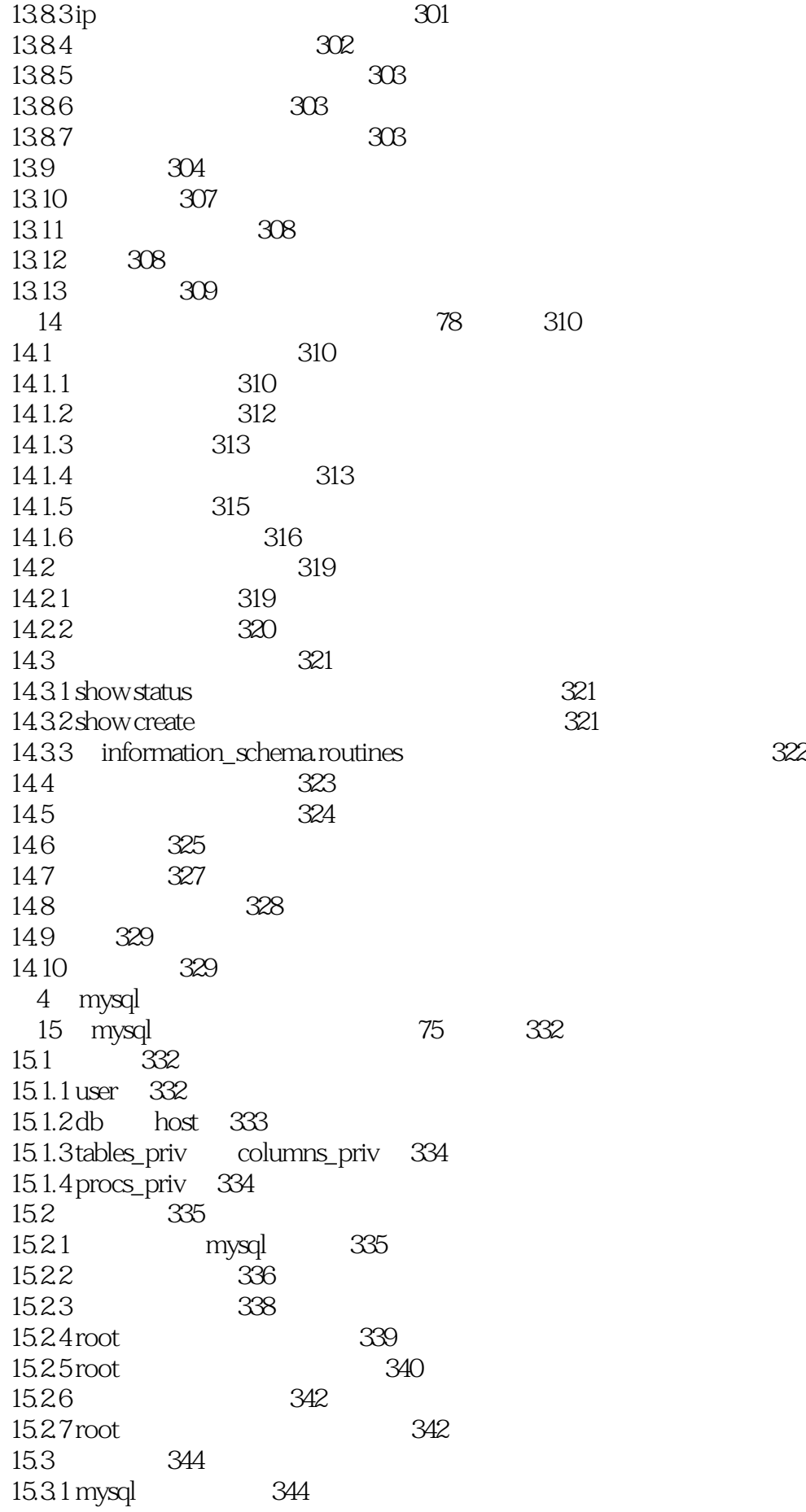

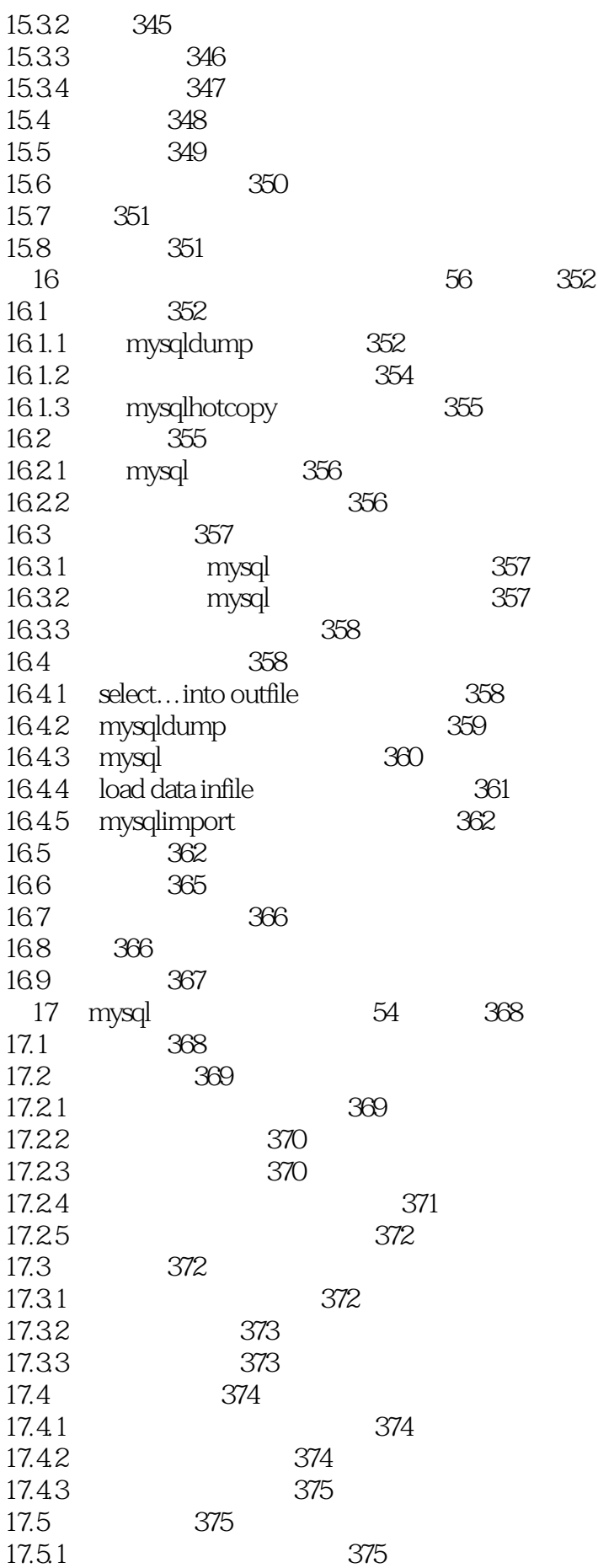

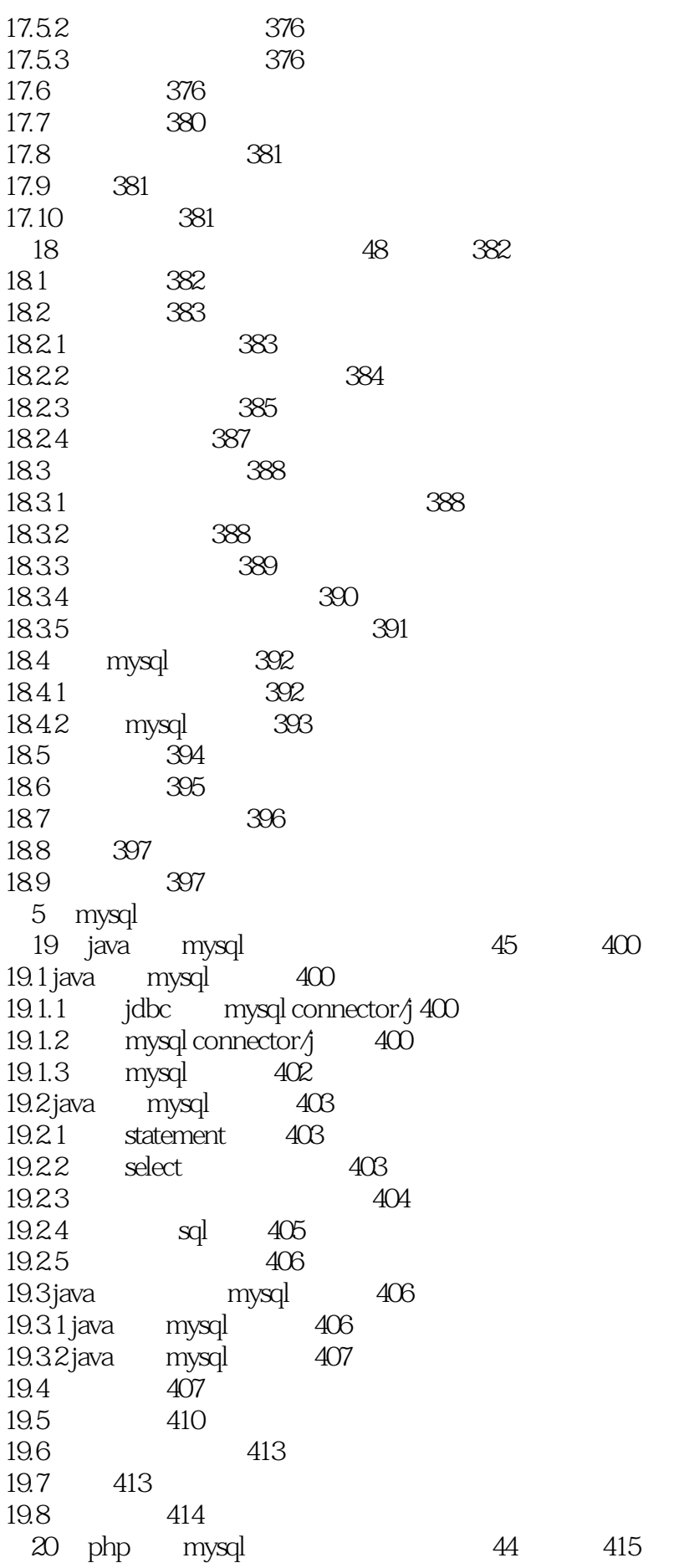

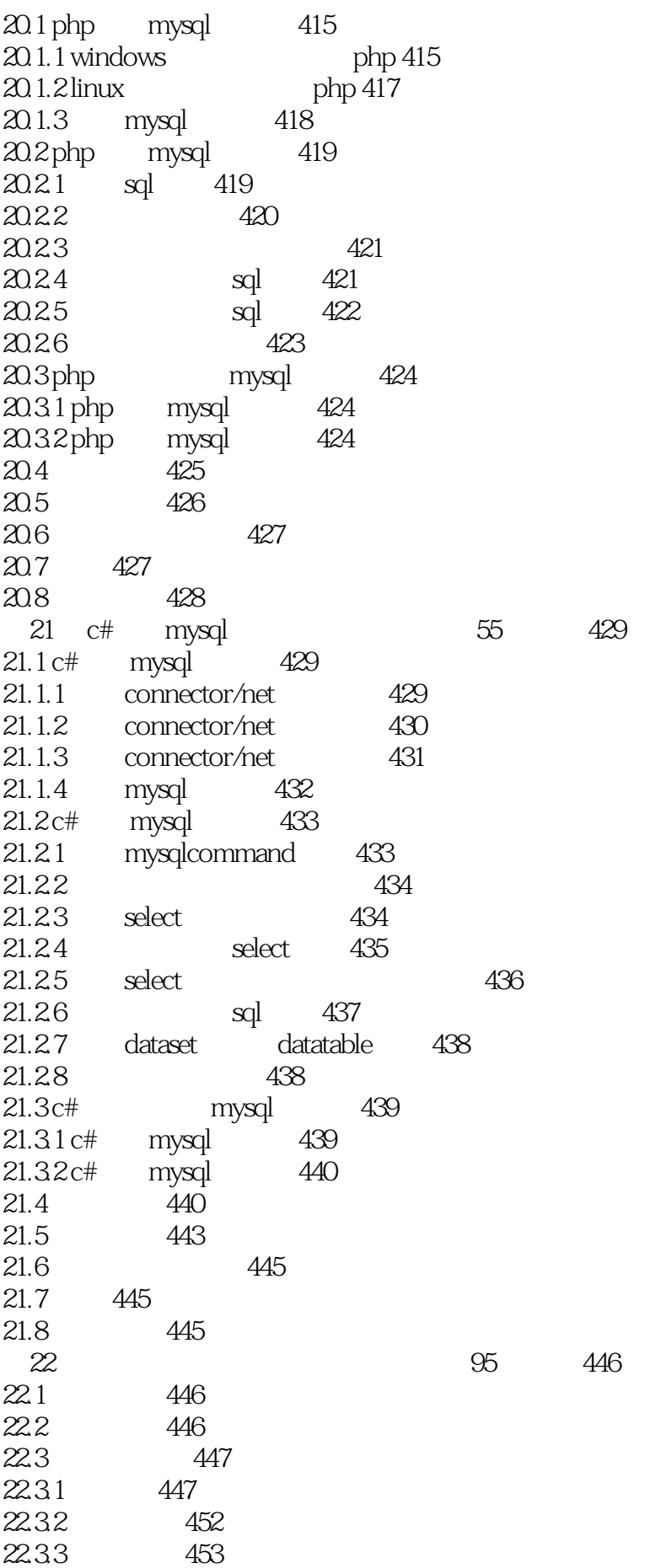

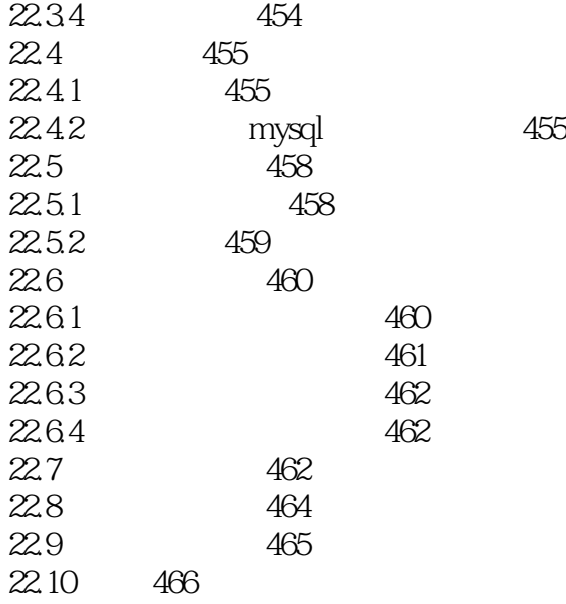

DataBase Management System bBMS

DataBase Administrator, DBA<br>DBA  $DBA$ 

《MySQL入门很简单》源文件与数据库备份文件25.5小时《MySQL入门很简单》配套多媒体教学视 DVD-ROM 17 SQL Server ( ) 27.5 Linux ( )  ${\rm MySQL}$  , and  ${\rm MySQL}$ 

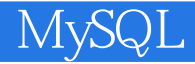

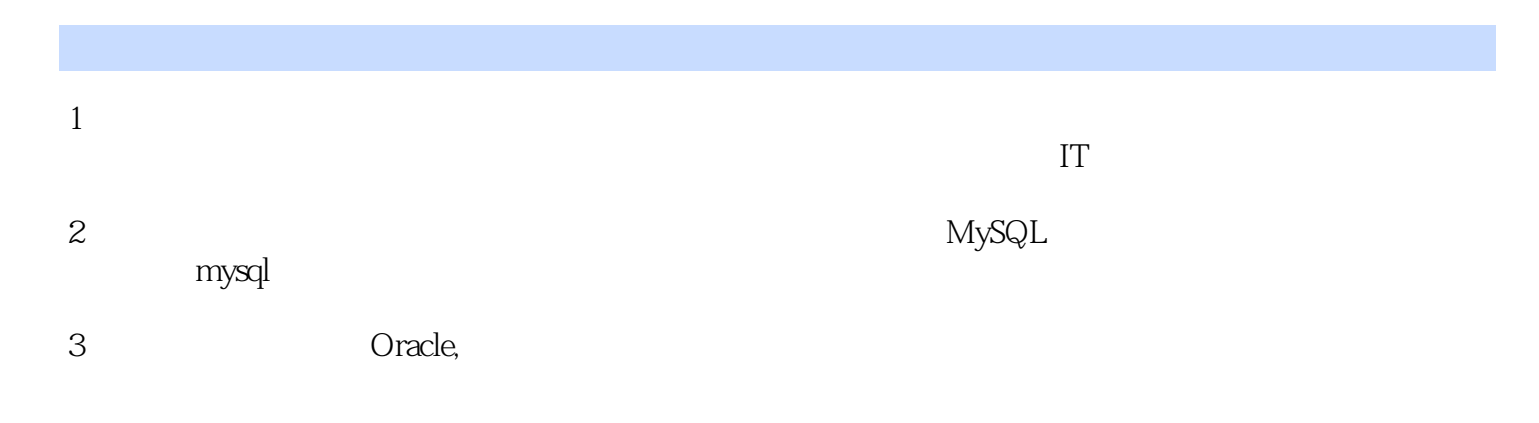

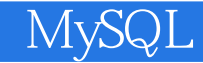

本站所提供下载的PDF图书仅提供预览和简介,请支持正版图书。

:www.tushu000.com